## MIEMBROS DEL CONSEJO SESIÓN ORDINARIA (PRESENCIAL) Nº 1510

FECHA: 20.07 .2022

HORA: 10:00 a.m.

**RECTORA** Dra. VICTORIA ISABEL GARCÍA GARCÍA

VICERRECTORA ACADÉMICA Dra. CLARA PATRICIA MENDOZA ALARCÓN

VICERRECTOR DE INVESTIGACIÓN Dr. ÁNGEL GUILLERMO GÓMEZ NAVARRO

**DECANOS** Mag. MÓNICA LUZ ESCALANTE RIVERA

Dr. LISLE SOBRINO CHUNGA

Mag. ROSSANA MARÍA SORIANO VERGARA

Mtro. MARIO REMO ROMERO ANTOLA

Dr. Arq. VÍCTOR JULIO CÉSAR ZENTENO BEGAZO

Dr. JUAN MANUEL FERNÁNDEZ CHAVESTA

Dra. MARINALVA SANTOS BANDY

DIRECTORA DE LA ESCUELA DE POSGRADO Dra. ROSARIO GUADALUPE ALARCÓN ALARCÓN

**ENTIDAD FUNDADORA** Lic. NANCY DURAND PARDO, rscj.

**TERCIO ESTUDIANTIL** Srta. EYKO ANA SONCCO VENEGAS (Escuela Profesional de Traducción e Interpretación)

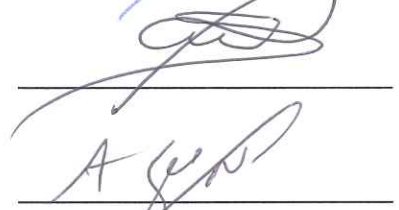

Conectado a través de Ms Teams

Conectado a través de Ms Teams

Conectada a través de Ms Teams

Srta. REBECA CRISTINA PEÑA PIZARRO (Escuela Profesional de Traducción e Interpretación)

Srta. FERNANDA DALESKA PINEDO VARGAS (Escuela Profesional de Nutrición y Dietética)

Srta. SHIRLEY MIRELLA MELENDEZ GILES (accesitaria) (Escuela Profesional de Traducción e Interpretación)

DIRECTOR GENERAL DE ADMINISTRACIÓN Eco. ENRIQUE FERNANDO VALDIVIA RIVERA

SECRETARIA GENERAL Mag. ROSA MARÍA BURGA GUTIÉRREZ

**INVITADOS** Dr. JUAN JACINTO GÓMEZ MEZA Director de la Oficina de Planificación

MBA. LUIS RICARDO SALAZAR QUEA Director de la Oficina de Economía

Ausente

Ausente

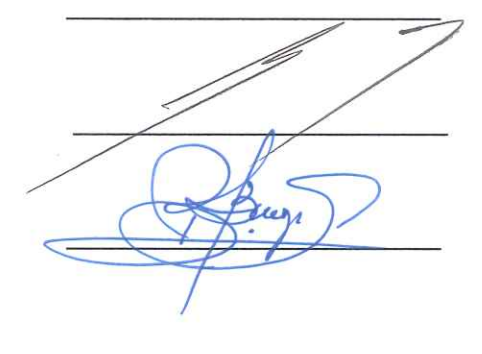